## SAP ABAP table CNLDST APPLT {Application Names}

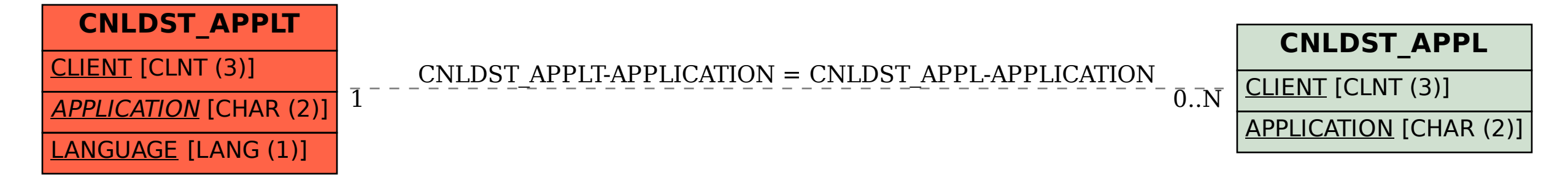